## **Rozkład materiału nauczania z informatyki dla klasy VI b.**

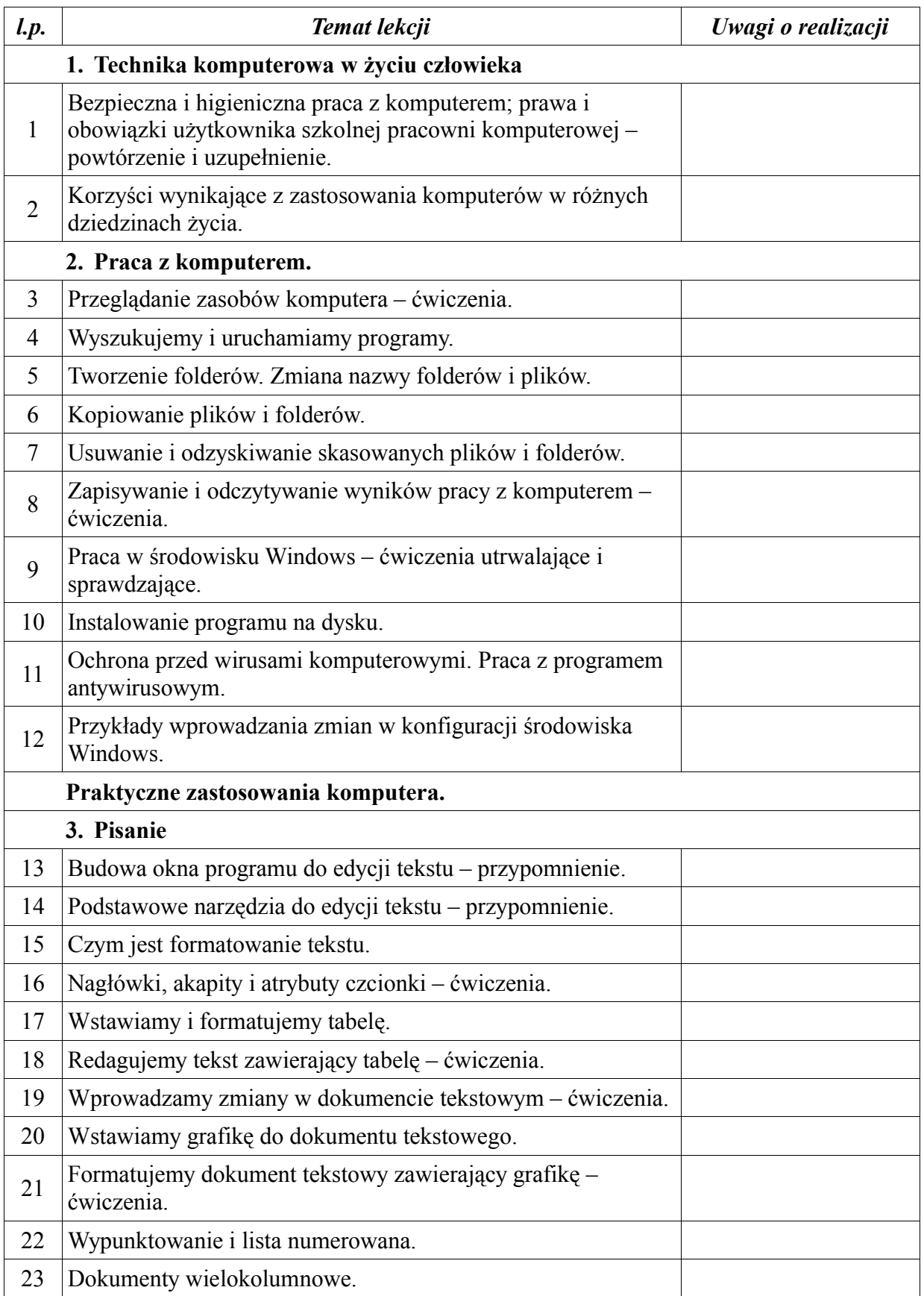

| l.p. | Temat lekcji                                                                                                    | Uwagi o realizacji |
|------|----------------------------------------------------------------------------------------------------|--------------------|
| 24   | Redagujemy dokument zawierający następujące elementy:                                                                              |                    |
| 25   | listę,                                                                                                    | Praca semestralna  |
| 26   | tabelę,                                                                                                    |                    |
|      | grafikę. $/1$                                                                                                    |                    |
| 27   | Drukujemy opracowane dokumenty.                                                                                                    |                    |
| 28   | Ocena wykonanych prac i podsumowanie wiadomości<br>dotyczących edycji tekstu.                                                      |                    |
|      | 4. Rysowanie i malowanie.                                                                                                    |                    |
| 29   | Korzystamy z narzędzi programu graficznego – przypomnienie.                                                                        |                    |
| 30   | Wstawiamy napisy w obszar rysunku. Kompozycja rysunku -<br>ćwiczenia.                                                              |                    |
| 31   | Plakat mojego ulubionego filmu.                                                                                                    |                    |
| 32   | Przekształcenia fragmentów rysunku.                                                                                                |                    |
| 33   | Wstawiamy do rysunku elementy graficzne z innych źródeł.                                                                           |                    |
| 34   | Komponujemy własny rysunek z gotowych elementów.                                                                                   |                    |
| 35   | Projektujemy i realizujemy układankę graficzną o ustalonej                                                                         |                    |
| 36   | tematyce.                                                                                                    |                    |
| 37   | Prezentacja i ocena wykonanych prac.                                                                                               |                    |
|      | 5. Obliczenia w arkuszu kalkulacyjnym.                                                                                             |                    |
| 38   | Budowa i zastosowanie arkusza kalkulacyjnego.                                                                                      |                    |
| 39   | Podstawowe pojęcia związane z arkuszem kalkulacyjnym.                                                                              |                    |
| 40   | Różne metody wypełniania arkusza.                                                                                                  |                    |
| 41   | Projektujemy, budujemy i formatujemy tabele.                                                                                       |                    |
| 42   | Różne rodzaje danych. Sposoby prezentacji danych.                                                                                  |                    |
| 43   | Matematyczne zależności pomiędzy danymi – formuły<br>matematyczne. Operatory matematyczne.                                         |                    |
| 44   | Rozwiązywanie problemów praktycznych z wykorzystaniem<br>obliczeń dotyczących pola powierzchni.                                    |                    |
| 45   |                                                                                                    |                    |
| 46   | Rozwiązywanie problemów praktycznych z wykorzystaniem<br>obliczeń dotyczących długości, pieniędzy, czasu i wagi.                   |                    |
| 47   |                                                                                                    |                    |
| 48   | Graficzna prezentacja danych – diagramy słupkowe i kołowe i<br>inne wykresy.                                                       |                    |
| 49   | Rozwiązywanie zadań polegających na opisywaniu sytuacji<br>przedstawionej w zadaniu za pomocą diagramu słupkowego<br>lub kołowego. |                    |

<span id="page-1-0"></span><sup>1</sup> **Praca semestralna w semestrze I.**

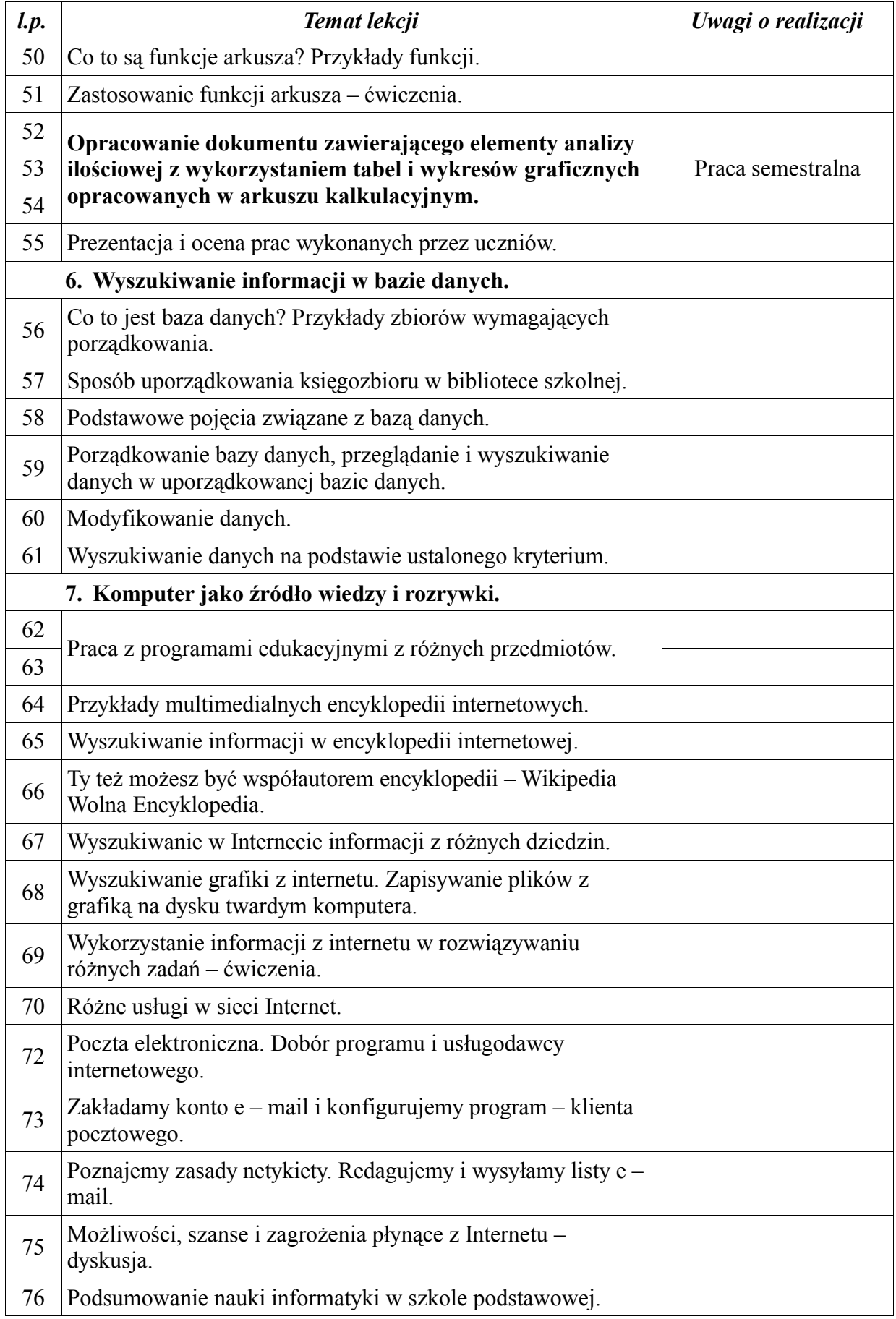